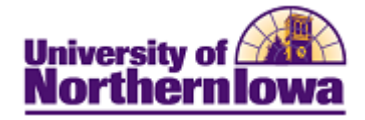

## **CRM - Call Report**

**Purpose:** STARS will use the Call Report tab in the 360-Degree View to record outbound calls.

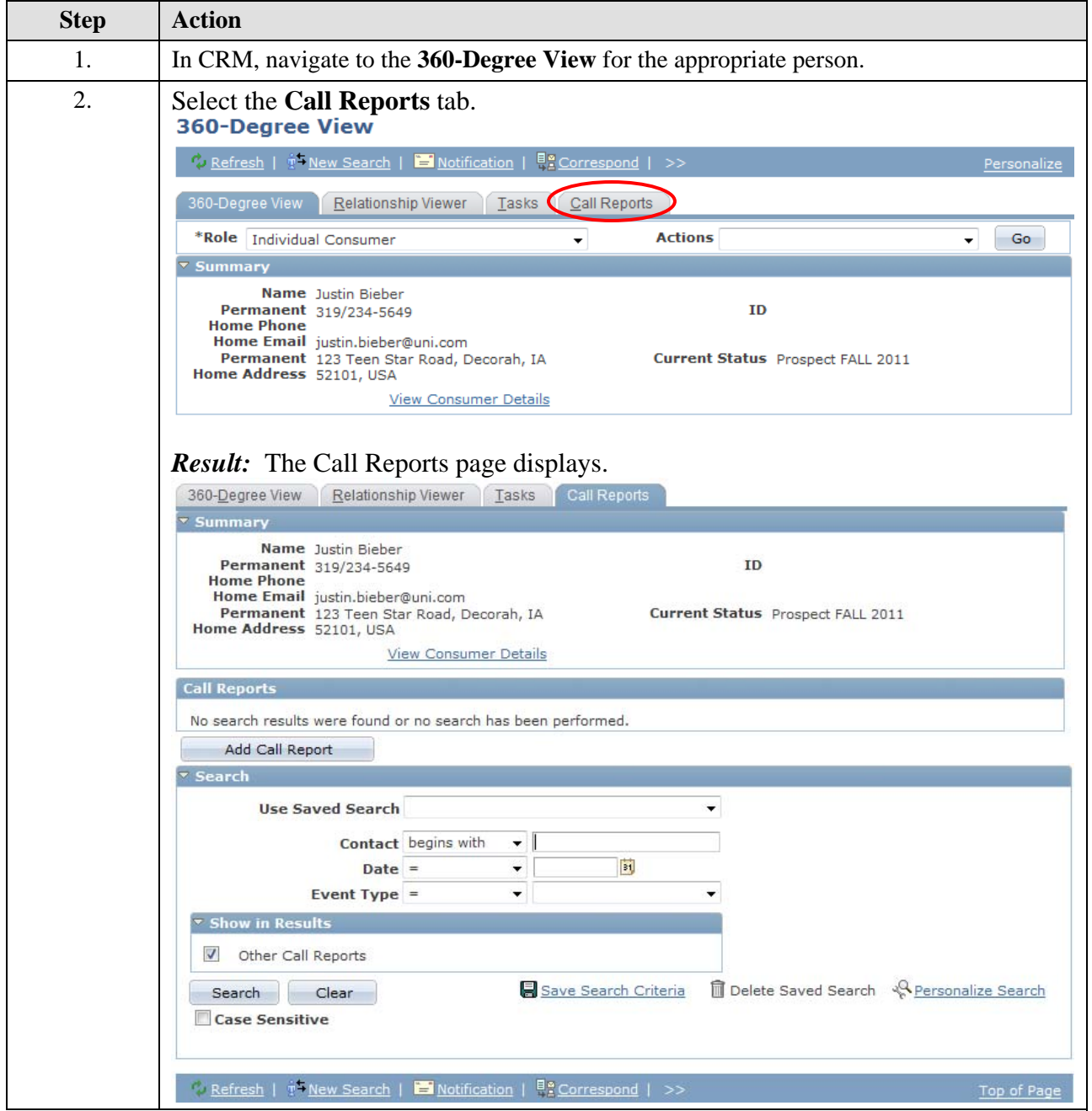

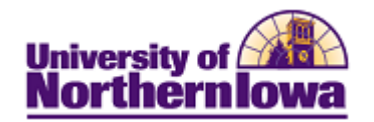

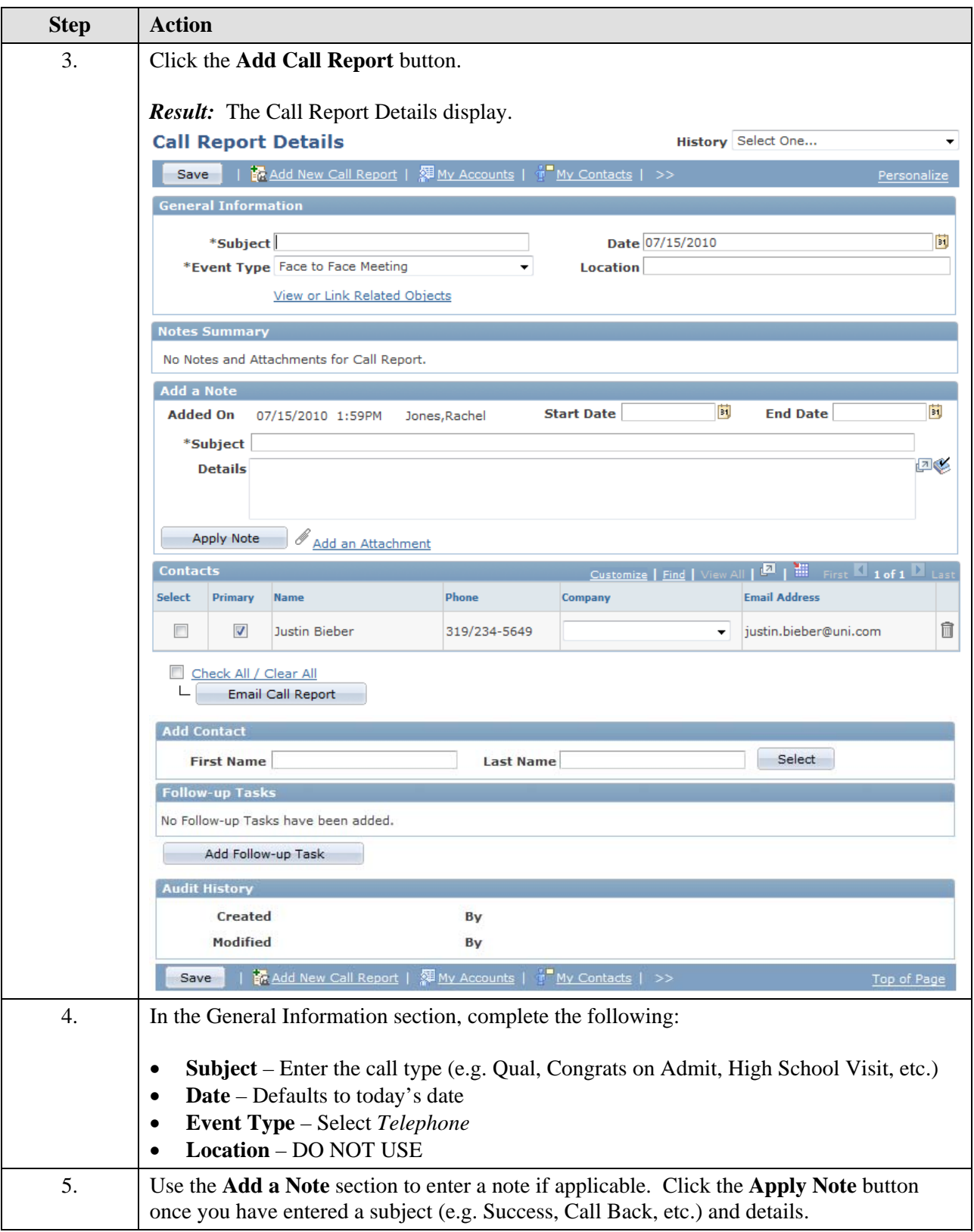

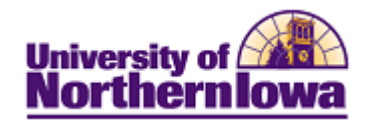

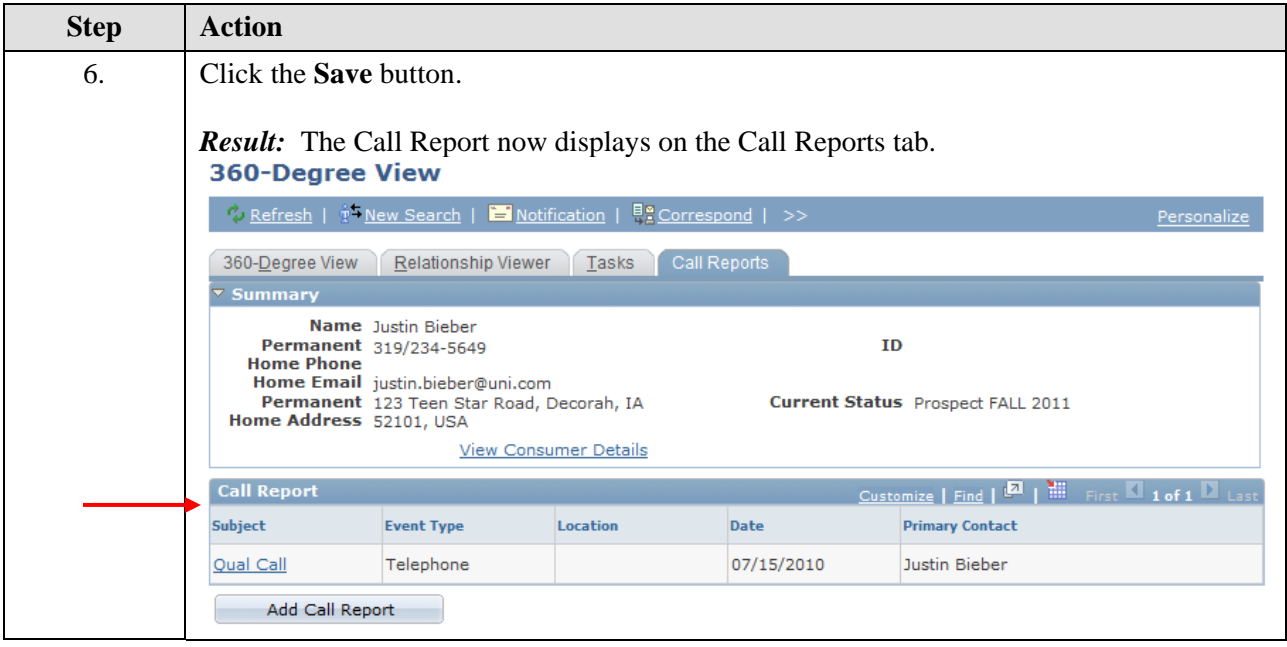